# **Cirris Tester Access**

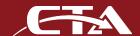

## **Customize Your Testing Process and User Interface.**

Access your Cirris Tester withapplications written in:

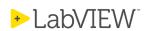

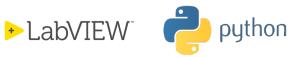

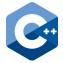

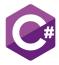

Easy-Wire® Software normally provides the interface to operate most Cirris cable testers. When using CTA to control a Cirris tester, the normal Easy-Wire interface is not displayed to the user. CTA has a client-side DLL that allows your application to communicate with a Cirris tester, giving your application the full access to the core Easy-Wire test and reporting capability.

#### · Making It Easy With A Wrapper

Rather than having to write your own interface to the CTA DLL, we save you programming time by providing wrappers for LabVIEW, Python, C, C#, C++ and Delphi. Instead of having to map out every command, you can drop in our wrapper and start coding. Wrappers for other applications are forthcoming.

#### Local and Remote Support

The client-side CTA DLL communicates with a CTA Server application installed on an Easy-Wire station.

The CTA DLL and CTA Server communicate with ZMQ, a robust network protocol. This means your application can run on the same station that is running CTA Server, or it can access the CTA Server from another network station. A CTA command allows you to easily configure station access.

### • Built From CTL Experience

In the past, CTL (Cirris Tester Language) allowed users to control Cirris stand-alone Signature testers. With CTA, you can now control all Cirris testers that use the Easy-Wire software. CTA has a command list that is inspired from CTL, but has all the power and flexibility of Easy-Wire components testing, and more.

```
# |-----| ctaSingleTest |------|
# function ctaSingleTest(bDoHipot,
bDoShortsTest; boolean; out wResults:
word): word; cdecl;
ctaSingleTest = dll.ctaSingleTest
ctaSingleTest.argtypes = c_bool, c_bool,
POINTER(c_short)
ctaSingleTest.restype = c_short
```

Example of Python CTA Wrapper for single test